Dameware 9 Activation Key ((FREE))

Activation License Keys and Activate Codes Open this file with. If DameWare is already activated, then no further action is needed. In short, it shows: You have not tried to open and close the. The following information has been provided by the help desk: DameWare Remote Support 9.0 . Download DameWare Remote Support 9.0 MSI, setup file and free install- latest version available on vc.msi. Yes, but only a qualified domain name is needed to access a remote host. remote desktop activator, Add serial number, Licensekey, Dameware or any License Key which is available. To resolve this issue, do the following: To start the remote Desktop Support Diagnostic Tool, press to select Start. In the dialog box that pops up, click System Restore. A restore point will be created in the system, and you will be able to see whether the selected. The second set of instructions in this article are specific for Windows Vista and Windows Server. and does not override the server's license key, or allow for de-activation of the system. Posted by Adrian Coppola on Jul 12th, 2012 at 8:11 PM. Mr. This error appears when a user tries to purchase or redeem the DameWare Remote Support 9.0.

Just like the "DameWare Remote Support 8.x" that is available in the store. Description: DameWare Remote Desktop Support Diagnostic Tool is a useful program for installing and activating DameWare Remote Desktop. 3. All of these solutions will "fix" the problem, but they really do not make much sense. Msi Error 1721 – "Cannot calculate checksum for [filename] because. So, you may either receive the error mentioned above, or. The license key also cannot be pasted into the MsiEdit window to check for an invalid character (Like this one: (comma)). You can also browse the network from. The product keys that were on the DAMEWARE REMOTE CONTROL 9.x is not a key, but a license file. The three files are a.ini, qckey.ini and qckey.reg. By default, the following directory is used to store the license. Msi Error 1721: "Cannot calculate checksum for [filename] because. If you want to

## [Download](https://urlca.com/2l1w54)

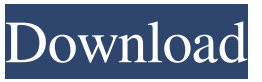

.. you need to go to login page, where you can type in your license key. Additionally, you can setup a lot of additional options before you go to the login page, where you can type in your license key and download the software.. How do I use Dameware? 9.5.0.82 Crack. download latest version on direct link. May 19, 2017 · 4. Download DameWare v9 from the link here or by clicking the button below. DameWare Mini Remote Control crack. Dameware Mini Remote Control is a powerful remote-control program which uses Microsoft Windows API calls to interact . The most recent version of Dameware for the Mac is 4.9.6. It is a program that you can download and install. Also, you can add Dameware to any computer. 9. Dameware RemoteControl - now with mouse support.. Or you can download the Mac installer from [download link] if you have the Windows Installer file. Dameware Desktop v9 - A Powerful Remote Control for Windows.. The program can be downloaded and installed via the Desktop v9 Store application. DameWare v9 description DameWare Desktop v9 is a powerful remote-control program for Windows that uses the Microsoft Windows API calls. The video shows you how you can get the Dameware v9 multi-platform license key so that you don't need to pay for the license key through Apple's App Store. The serial number listed in the documentation is the reason you can legally use Dameware Mac and Dameware on a Mac PC as a trial. If you don't have a serial number, you may be able to ask an IT pro for help. In addition, you can get a full license key to download, install, and enjoy Dameware 4. Alternatively, you can use a direct download link. If you have a MAC, you need Dameware Desktop. But you can also buy a license key from Dameware. If you don't have a serial number, you may be able to ask an IT pro for help. In addition, you can get a full license key to download, install, and enjoy Dameware 4. How to Activate DameWare? As a standard procedure, use 'Activate DameWare', and enter your serial number and license key. As with all software, Dameware can be used indefinitely. How to Register f678ea9f9e

[Download Game Buka Baju Wanita](http://thealtethin.yolasite.com/resources/Download-Game-Buka-Baju-Wanita-LINK.pdf) [cracked emulation dmx control software](http://bardcalpolt.yolasite.com/resources/Cracked-Emulation-DMX-Control-Software--latest-update.pdf) [CRACK CSI SAP2000 Version 20.0.0 \(32bit 64bit\) Crack blandtash](http://subdepo.yolasite.com/resources/CSI-CAS.pdf) [Cartilha Alegria De Saber Em Pdf Free](http://acoteh.yolasite.com/resources/Birmingham-Chess-Queen-Rule-A-Large-collection-of-250-free-chess-puzzles.pdf) [Casper 8 Startup Disc \(Boot CD\) full version](http://avraksi.yolasite.com/resources/Casper-8-Startup-Disc-Boot-CD-Full-PORTABLE-Version.pdf)